# **MODULE XBEE PRO**

Ils fonctionnent dans 12 canaux de la bande 2,4 GHz. La puissance émission est ajustable entre 10 mW et 60 mW.

La portée théorique à l'intérieur est de 100 m et de 1500 m en extérieur.

Ils doivent être alimenté entre 2,8 et 3,4 V.

La consommation en réception est 50 mA. Elle passe à 210 mA en émission 60 mW.

En mode "sleep" la consommation est inférieure à 10 µA.

Le protoole utilisé est le 802.15.4 de la norme ZigBee.

## **BROCHAGE:**

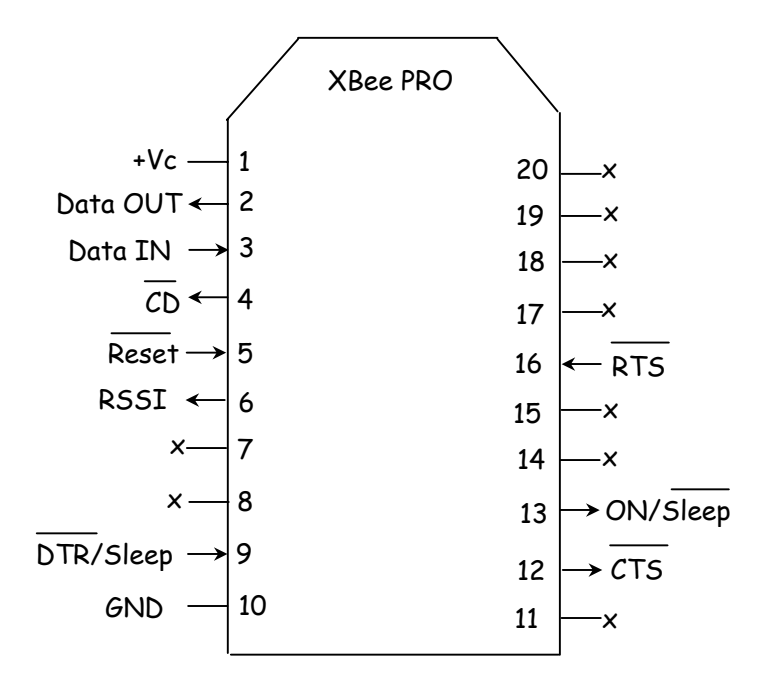

# **MODES DE FONCTIONNEMENT DU MODULE XBee:**

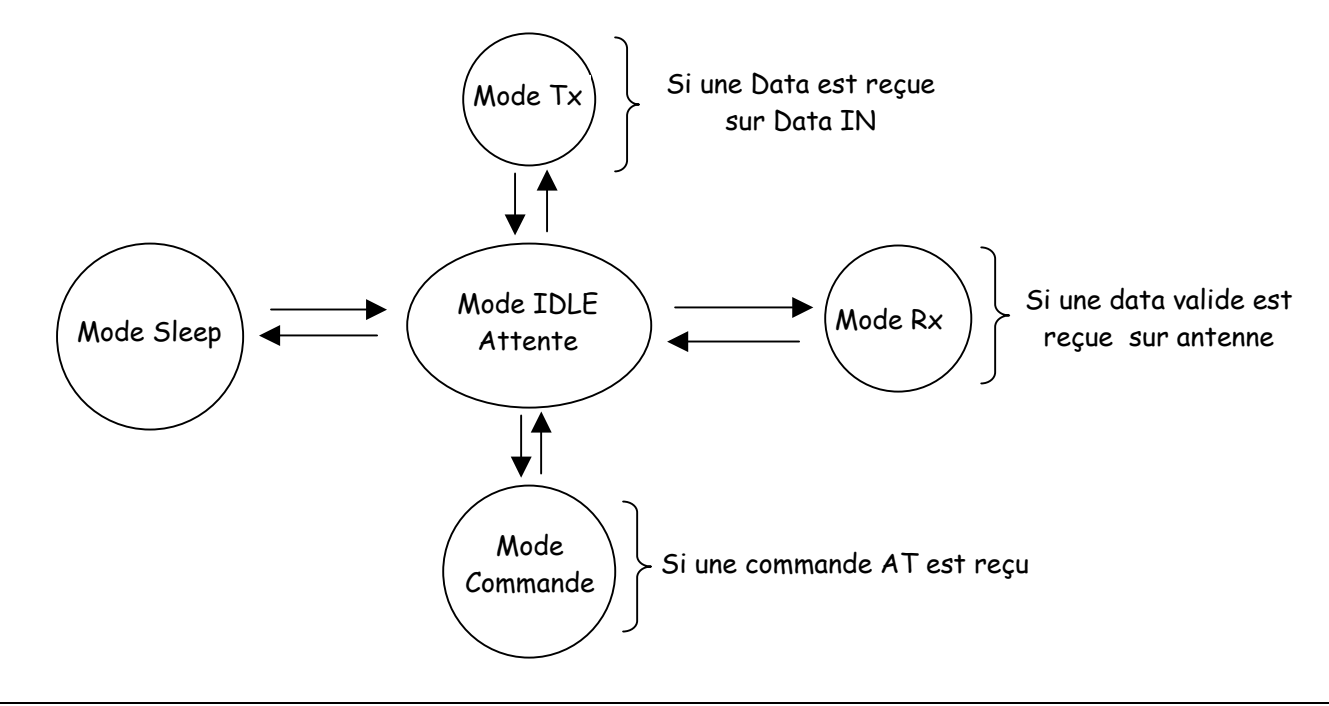

## **CONTROLE de FLUX:**

- Flux entrant sur Data IN par CTS : Quand le buffer émission est plein, le XBee le signale en mettant CTS à "1" pour que l'on stoppe l'envoi des données sur Data IN. Dés que le buffer est libre, CTS repasse à "0", et on peut renvoyer des données sur Data IN.

- Flux sortant sur Data OUT par RTS. Pour que le contrôle de flux par RTS soit actif il faut envoyer d'abord une commande AT pour l'autoriser: commande ATD6 suivie du paramètre "1". Quand la commande est active, si un "1" est appliquée à RTS, le XBee ne sort plus de données sur Data OUT. Quand on applique un "0" sur RTS, les données ressortent du XBee par Data OUT.

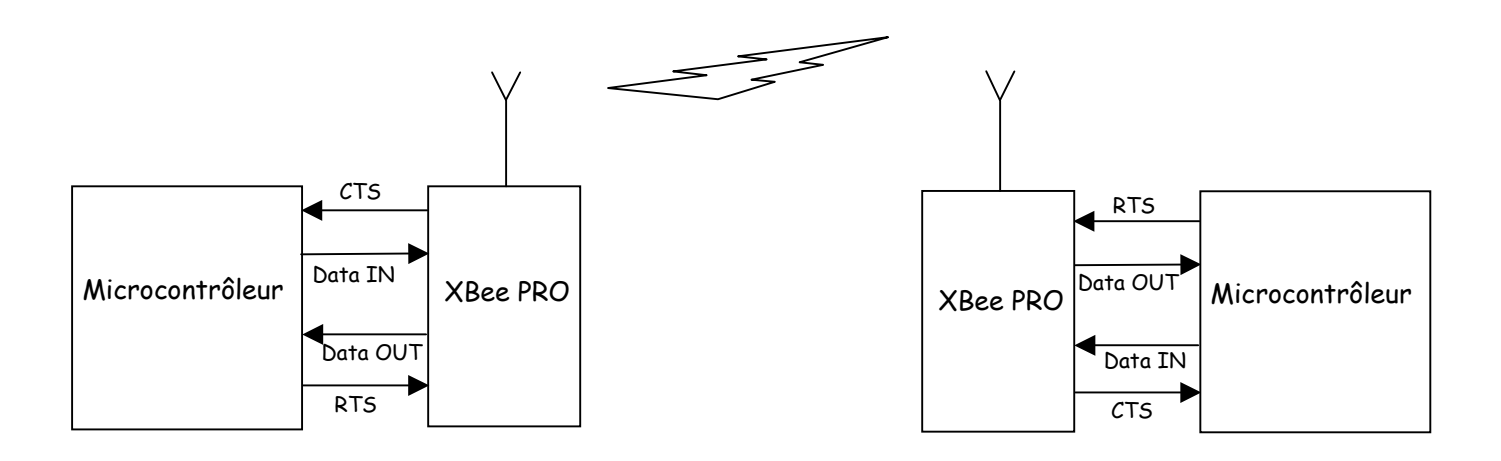

La configuration des paramètres de la liaison RS232 ( Vitesse, parité, start et stop) se fait avec une commande AT.

Le protocole 802.15.4 utilisé par le module Xbee ajoute au paquet des data transmises, une adresse de la source et une adresse du destinataire.

#### **ADRESSAGE:**

Le module dispose des registres suivant:

"MY" pour donner l'adresse source sur 16 bits, et "SH" et "SL" pour donner respectivement les 32 bits MSB et 32 bits LSB de l'adresse source sur 64 bits. Cette adresse est un n° de série unique donné en usine par le constructeur.

Les registres "DH" et "DL" donnent respectivement les 32 bits MSB et 32 bits LSB de l'adresse du destinataire.

Il y a 2 types d'adressage possible. Par adresse courte sur 16 bits et par adresse longue sur 64 bits.

**Adresse courte:** il faut mettre la valeur de l'adresse sur 16 bits, inférieure à FFFE dans le registre "MY" et l'adresse sur 16 bits dans "DL" avec les 32 bits de "DH" à "0".

Par défaut les modules sont programmés avec MY=00, donc en adresse courte et DH=00 et DL=00.

#### **Exemple avec 2 modules:**

Un module sera à l'adresse courte : 0001 et l'autre aura l'adresse: 0002.

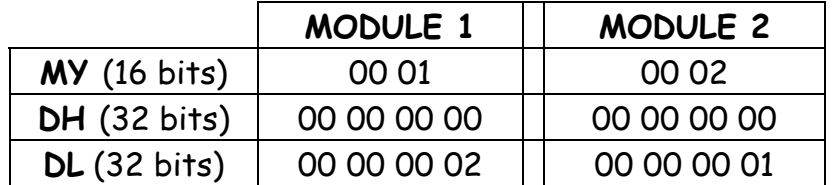

**Adresse longue:** il faut mettre FFFF dans MY pour désactiver l'adressage court. L'adresse longue utilisée est la valeur des 64 bits du n° de série usine contenus dans les registres SH et SL. L'adresse de destination est alors les 64 bits contenus dans DH et DL.

## **MODE UNICAST:**

Dans ce mode de fonctionnement, le module récepteur, envoi un "ACK" à celui qui a émis le paquet de data. Si l'émetteur ne reçoit pas ce "ACK", il renvoie jusqu'à 3 fois le paquet de data.

#### **MODE BROADCAST:**

Dans ce cas il n'y a pas de "ACK", envoyé par le récepteur, ni de répétition d'envoi par l'émetteur.

Tous les modules reçoivent et acceptent le paquet de data.

Pour envoyer des data sans tenir compte de l'adresse destinataire sur 16 ou 64 bits, il faut positionner l'adresse destinataire: DH = 00 00 00 00 et DL = 00 00 FF FF.

Quand on programme le module, les paramètres sont entrés en hexadécimal. Les zéros non significatifs peuvent être omis.

#### **COMMANDES de CONFIGURATION:**

Pour modifier ou lire les paramètres du module, on va dialoguer par des commandes "AT" à 9600 Baud.

Il faut tout d'abord passer dans le mode "commande" en envoyant 3 fois le caractère "+" soit 2B en héxa en moins de 1 seconde. On doit respecter un temps de garde ( de 1 seconde) avant et après l'envoi de ces 3 caractères. Le module répond par "OK" + "CR". Le caractère "+" et le temps de garde sont modifiables par une commandes AT.

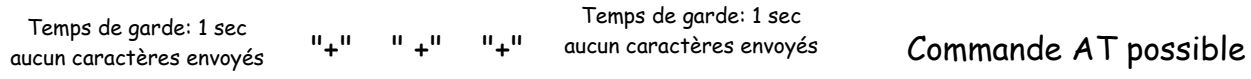

Passage en mode AT

# **COMMANDE AT:**

Elle est constituée des 2 caractères ASCII: "A" et "T" suivis de 2 caractères spécifiques à la commande, puis suit ou pas le caractère "Espace" et enfin suit un paramètre optionnel. On termine la commande par un "CR". Le module répond par "OK" suivi d'un "CR" Pour lire un paramètre, il suffira de laisser le champ paramètre en blanc. C'est le module qui renvoi alors la valeur de son paramètre.

 **"AT" + "ASCII commande" + "Espace" (option) + Paramètre (option) + "CR"**  Si aucune commande AT n'est parvenue au module après son passage en mode commande pendant un temps de TIME OUT de 10 secondes (paramétrable par commande AT), le module retourne en mode IDLE

Pour quitter le mode commande avant les 10 secondes du Time OUT, il faut envoyer la commande AT suivante: ATCN  $\overline{\phantom{a}}$  et le module répond alors par "OK"  $\overline{\phantom{a}}$ 

**Exemple:** ATDL 1F  $\Box$  Cette commande fixe la valeur du registre DL à 0x1F. Le module répond par "OK" suivi de

**ATDL 1** Le module renvoi 1F valeur dans DL suivi de 1

On peut envoyer plusieurs commande à la suite:

**Exemple:** ATDL 1F, WR, CN  $\Box$  Cette commande fixe la valeur du registre DL à 0x1F. puis sauve les paramètres dans la mémoire EEPROM et fait sortir le module du mode AT. Le module répond par "OK","OK","OK" suivi de -

#### **REMARQUES:**

- A la mise sous tension du Xbee, il faut que RTS=1, car autrement il n'est pas disponible pendant environ 10 secondes.
- Pour flasher le module avec un nouveau Firmware, il faut que DTR = 0 ou bien le câbler sur la RS232, afin que le logiciel X-CTU de MaxStream le gère lui même pour le flash.

La broche DTR peut rester en l'air dans les autres cas d'utilisation ( terminal, commande AT)

- Attention de ne pas avoir d'autres modules Xbee sous tension pendant le Flash, car ils risqueraient de répondre et de perturber la programmation du module.

## **PRINCIPALES COMMANDE AT:**

**ATCN :** Pour quitter le mode commande.

**ATCT + paramètre ( 0xFFFF ):** Modifie ou lit le Time Out qui fait repasser le module en mode IDLE si aucune commande AT ne parvient. Le paramètre est le nbre de 100 ms. Par défaut il y a  $0 \times 64$  soit 100ms  $\times$  100 = 10 sec.

**ATGT + paramètre ( 0xFFFF ):** Modifie ou lit le temps de garde. Le paramètre est le nbre de 1 ms. Par défaut il y a 0x3E8 soit 1ms x 1000 = 1 sec.

**ATCC + paramètre ( 0xFF ):** Modifie ou lit le caractère ASCII utilisé pour passer en mode commande. Par défaut on a 0x2B soit"+".

**ATWR :** Sauve les paramètres dans la mémoire non volatile. Il faut impérativement attendre la réponse "OK" du module avant de lui envoyer une nouvelle commande.

**ATCH + paramètre ( 0x0C à 0x17 ) :** Modifie ou lit le canal utilisé dans la bande 2,4 GHz. Par défaut il y a 0x0C.

**ATDH + paramètre ( 0xFFFFFFFF) :** Modifie ou lit les 32 bits MSB de l'adressage destinataire. Par défaut il y a 0x00000000

**ATDL + paramètre ( 0xFFFFFFFF) :** Modifie ou lit les 32 bits LSB de l'adressage destinataire. Par défaut il y a 0x00000000

**ATMY + paramètre ( 0xFFFF) :** Modifie ou lit les 16 bits de l'adressage source. Par défaut il y a 0x0000

- **ATSH :** Lit les 32 bits MSB du n° de série du module.
- **ATSL :** Lit les 32 bits LSB du n° de série du module.

**ATNI + paramètre ( 20 octets ASCII):** Sauve une chaîne de 20 caractères max pour l'identification du réseau : NI. Le caractère "espace" met fin à la commande

**ATND :** Cherche et donne les modules trouvés. Pour chacun on obtient: MY + SH + SL + DB + NI. La commande se termine au bout de 2,5 secondes et le module renvoie un "CR".

On peut faire suivre la commande d'un paramètre constitué des 20 caractères du NI d'un module. Dans ce cas on obtient en réponse uniquement les paramètres de ce module.

**ATPL + paramètre ( 0 à 4) :** Modifie ou lit la puissance de sortie du module. Par défaut il y a 4 soit la puissance max de 60 mW.

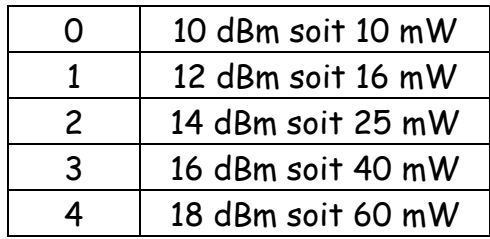

**ATBD + paramètre ( 0 à 7) :** Modifie ou lit la vitesse en Baud de la liaison RS232. Par défaut on a 3 soit 9600 bauds.

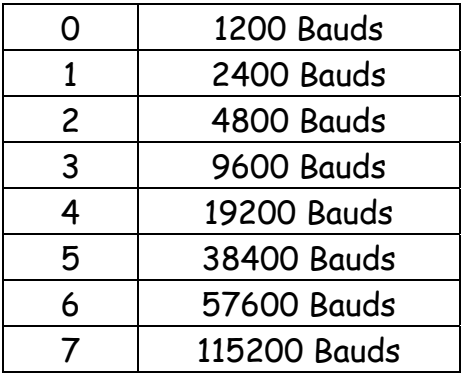